# **Table of Contents**

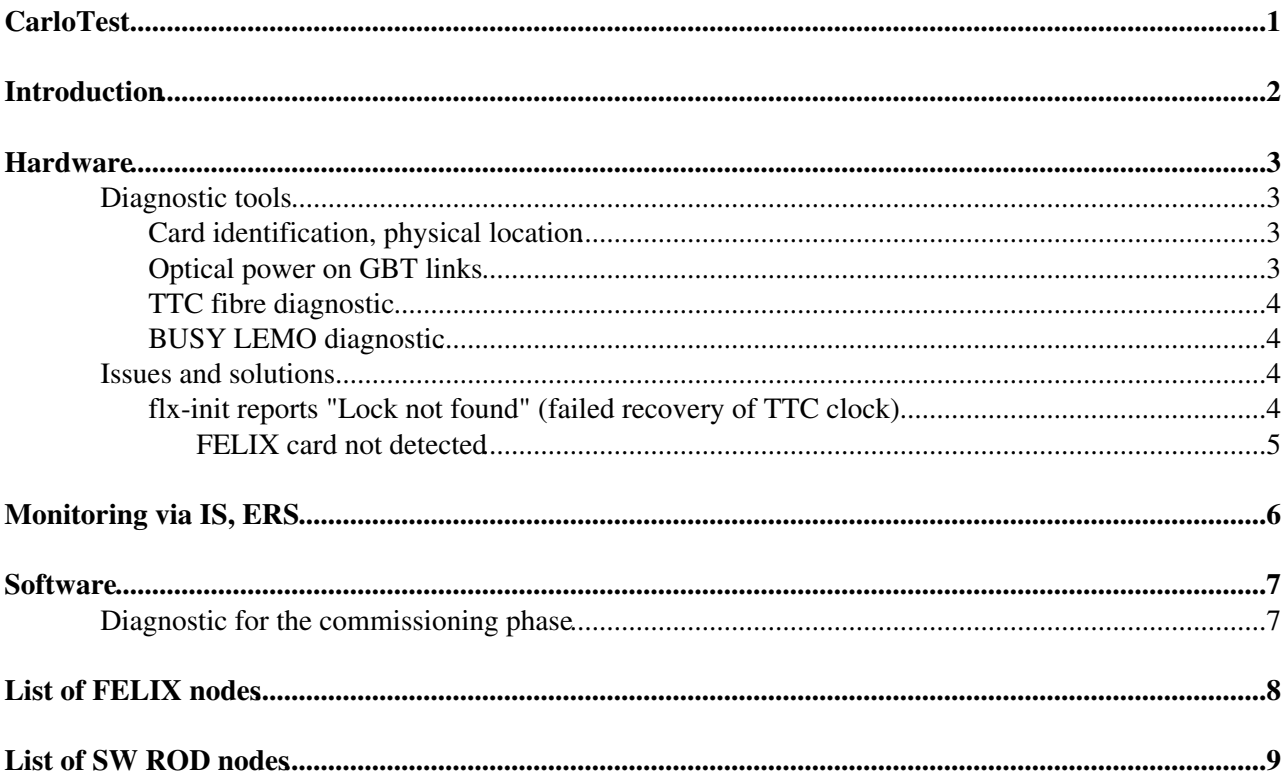

### <span id="page-1-0"></span>**CarloTest**

# <span id="page-2-0"></span>**Introduction**

This page describes the debugging procedures for FELIX systems. The first part of the twiki focuses on the **hardware** and is relevant for the on-call **readout expert**, the second is dedicated to the **software** and is relevant for on-call **DAQ/HLT experts**.

**A** Note on logging: whenever an intervention is made on a system at P1 a dedicated [elog](https://atlasop.cern.ch/elisa/display)<sub><sup>{2}</sup></sub> entry should be made describing what was done and why, plus the expected impact on the system.

 **Note of jargon, cards and devices:** one physical FELIX **card** is seen as two PCI **devices** by the computer. In many tools the card is selected via option  $-c$ , the device with  $-d$ . The enumeration starts at 0: card 0 includes devices 0 and 1. Card 1 corresponds to devices 2 and 3. Each device serves the e-links corresponding to one MTP connector (i.e. 12 GBT links per device on 24-channel cards). The TTC connector and BUSY are one per card.

### <span id="page-3-0"></span>**Hardware**

### <span id="page-3-1"></span>**Diagnostic tools**

### <span id="page-3-2"></span>**Card identification, physical location**

Some FELIX PCs are equipped with two cards. Card #0 is installed in the bottom slot of the FELIX PC, card #1 on the top slot. T

The location of the FELIX PCs is reported in the Table at the end of the page.

#### <span id="page-3-3"></span>**Optical power on GBT links**

Each FELIX card is equipped with four optical transceivers called [MiniPOD](https://twiki.cern.ch/twiki/bin/edit/Sandbox/MiniPOD?topicparent=Sandbox.CarloTest;nowysiwyg=1) s. Two minipods emit light (TX), two receive light (RX). The emitted and received optical power can be visulised with the command

flx-info -c <card number>

The output is pasted below. The power is reported in the second table.

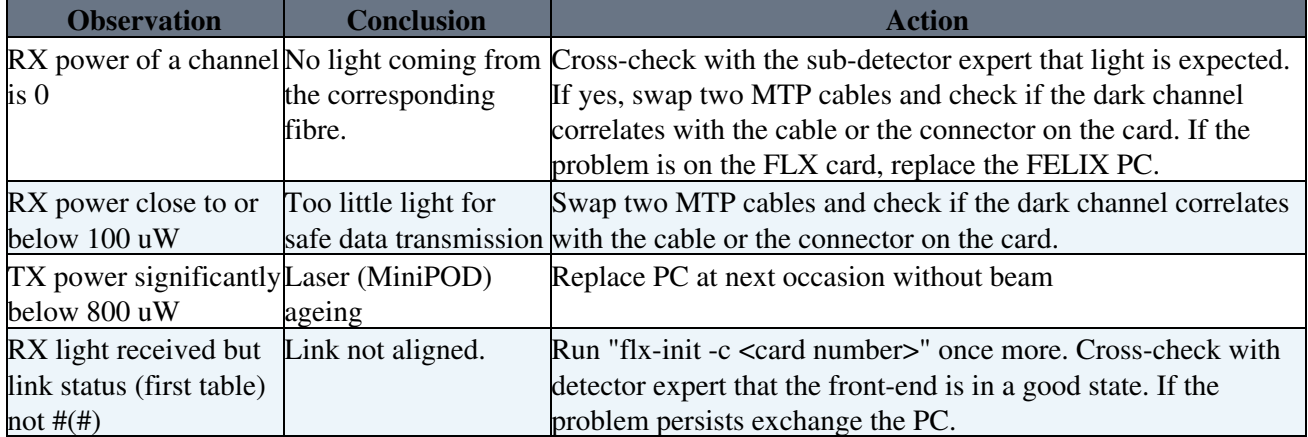

### <span id="page-4-0"></span>**TTC fibre diagnostic**

The status of the TTC optical connection can be checked with

flx-info -c <card number>

The output contains a section called "TTC (ADN2814) status" reporting one of the messages listed below

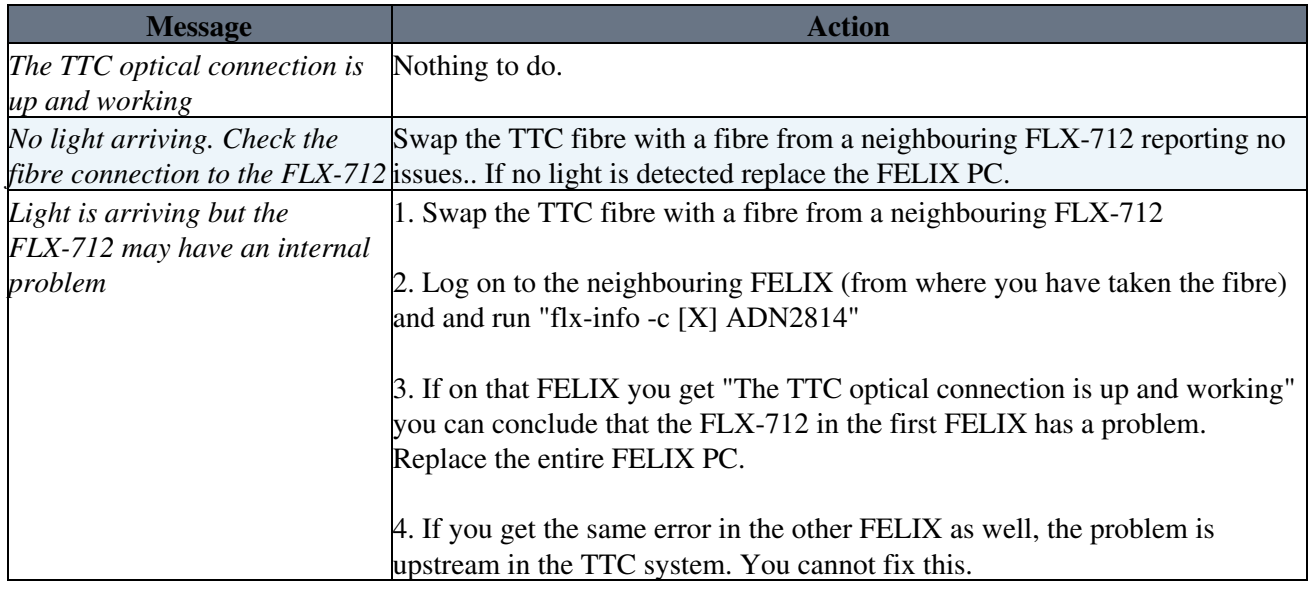

#### <span id="page-4-1"></span>**BUSY LEMO diagnostic**

The BUSY state can be manually switched. To verify the correct functionality

1. assert BUSY with

fttcbusy -d <device number> -m 1 -i 0

2. measure the output of the LEMO connector with a voltmeter. The output must be 0V (BUSY on = logical zero)

3. de-assert busy with

fttcbusy -d <device number> -m 1 -i 0

4. use the voltmeter to check that you have a logical 1 (between 3.3 and 5 V)

If you do not get the expected logic levels something is wrong with the FLX-712. Replace the entire PC by a spare.

### <span id="page-4-2"></span>**Issues and solutions**

<span id="page-4-3"></span>**flx-init reports "Lock not found" (failed recovery of TTC clock)**

The output of flx-init produces the

```
Card type: FLX-712
Configuring Si5345...
Si5345 hard reset
Si5345 configuration done
```
TTC fibre diagnostic 4

```
Enabling Si5345 output
Si5345: LOS register = 0x20
Si5345: Sticky LOS register = 0xf0
Si5345: LOL register = 0x02
Si5345: LOL register = 0x02
Si5345: LOL register = 0x02
Si5345: LOL register = 0x02
Si5345: LOL register = 0x02
Si5345 ERROR: Lock not found in 5 secs
Si5345: Sticky LOL register = 0x06
```
Follow the instructions of section "TTC fibre diagnostic"

#### <span id="page-5-0"></span>**FELIX card not detected**

If a FELIX card disappears from the system query the driver with

cat /proc/flx

and look for errors such as

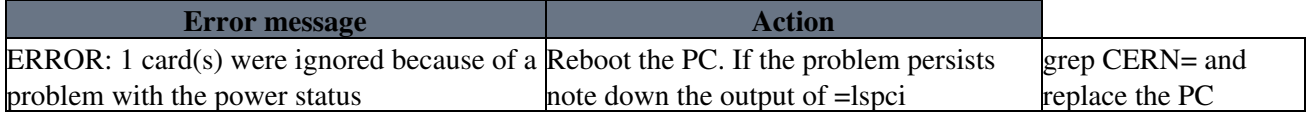

<span id="page-6-0"></span>**Monitoring via IS, ERS**

## <span id="page-7-0"></span>**Software**

<span id="page-7-1"></span>**Diagnostic for the commissioning phase**

# <span id="page-8-0"></span>**List of FELIX nodes**

The table below reports the list of all the FELIX nodes in USA15. The acronym HCA stands for Host Channel Adapter and indicated the type of Mellanox network card installed.

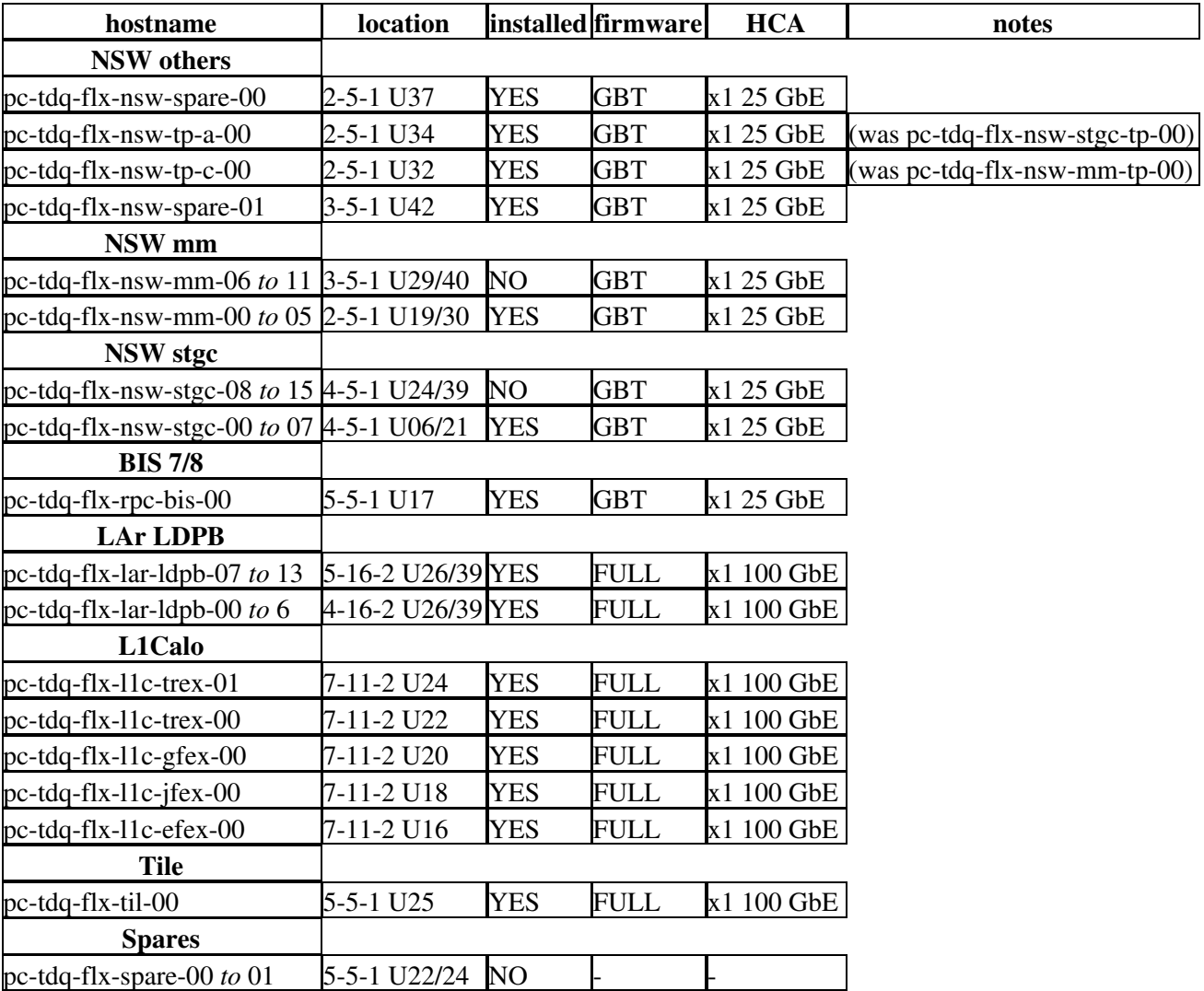

## <span id="page-9-0"></span>**List of SW ROD nodes**

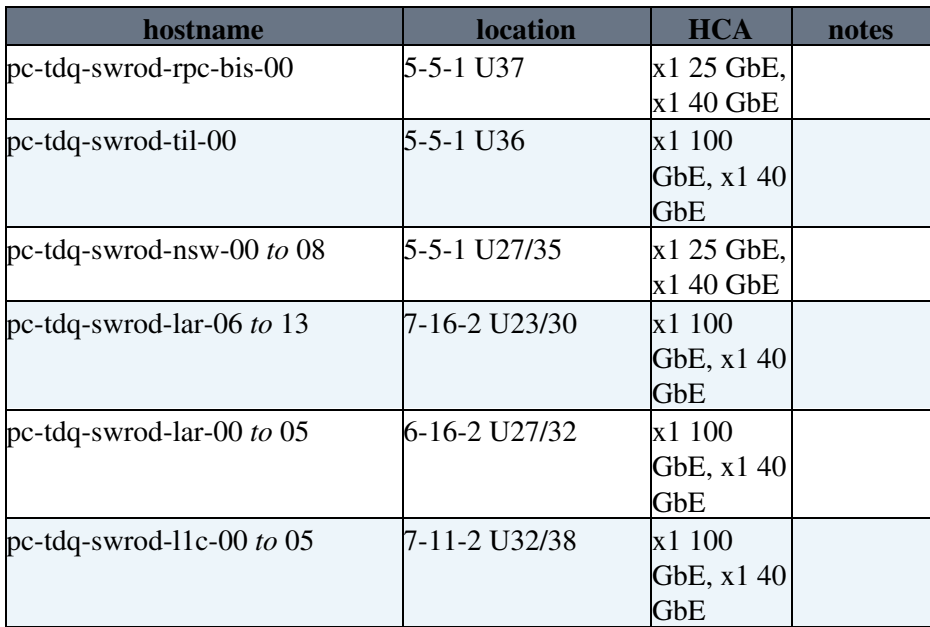

#### **Major updates**:

-- [MarkusJoos](https://twiki.cern.ch/twiki/bin/view/Main/MarkusJoos) - 2020-05-25

%RESPONSIBLE% [CarloAlbertoGottardo](https://twiki.cern.ch/twiki/bin/view/Main/CarloAlbertoGottardo) %REVIEW% **Never reviewed**

This topic: Sandbox > CarloTest Topic revision: r2 - 2021-10-17 - CarloAlbertoGottardo

Copyright &© 2008-2022 by the contributing authors. All material on this collaboration platform is the property of the contributing authors. or Ideas, requests, problems regarding TWiki? use [Discourse](https://discourse.web.cern.ch/c/collaborative-editing/wikis/12) or [Send feedback](https://twiki.cern.ch/twiki/bin/view/Main/ServiceNow)